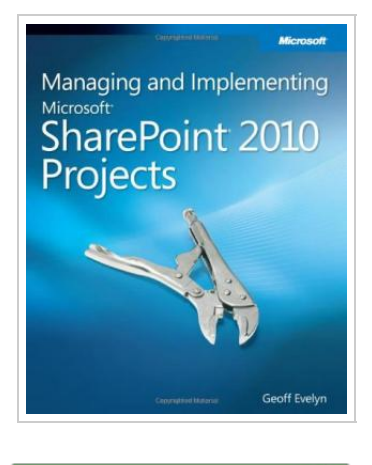

## Managing and Implementing Microsoft SharePoint 2010 Projects

By Evelyn, Geoff

Microsoft Press. PAPERBACK. Condition: New. 0735648700 Dispatched from London.

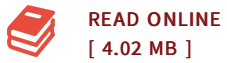

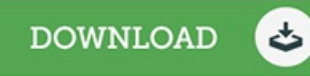

## Reviews

This is the very best pdf i actually have study right up until now. <sup>I</sup> could possibly comprehended almost everything using this created <sup>e</sup> book. Your daily life span will be enhance as soon as you total looking over this publication. -- Prof. Johnson Rutherford

This sort of ebook is everything and got me to searching in advance plus more. <sup>I</sup> could comprehended everything out of this created <sup>e</sup> pdf. You are going to like just how the author compose this pdf. -- Prof. Ethelyn Hoeger

Delve into the capabilities of SharePoint 2010 -- and determine the best way to put this technology to work for your organization. With this practical guide, you'll gain project management practices for implementing SharePoint, and learn how to customize the system to match the unique collaboration and data-sharing needs of your users. Discover how to: Define a SharePoint 2010 system specification based on user requirements. Plan your SharePoint implementation and build your team. Determine the function, performance, interfaces, and design of your system. Optimize your hardware, software, and information architecture. Take control of the documentation process during your SharePoint project. Log In to Download Now. Learn how to Manage Projects on SharePoint 2010 It's time to start Managing and Implementing Microsoft SharePoint 2010 Projects. Delve into the capabilities of SharePoint® 2010 â€" and determine the best way to put this technology to work for your organization. With this practical guide to managing SharePoint projects, you a€™II gain project management practices for implementing SharePoint, and learn how to customize the system to match the unique collaboration and data-sharing needs of your users. This FREE SharePoint and Project Management guide contains excerpts from Chapter 3: "Content of Your SharePoint 2010 Project Planâ€. Before You Get Started. Create the SharePoint 2010 Quality Plan. Introducing the SharePoint Project Plan. Managing and Implementing Microsoft® SharePoint® 2010 Projects Paperback – Bargain Price, November 15, 2010. by. Geoff Evelyn (Author).Â Geoff Evelyn is an expert specializing in SharePoint Information Systems design, architecture, implementation, planning, governance, disaster recovery, and automation. He has helped implement, manage and govern SharePoint in many universities and global companies. He is a Fellow of Institute of Analysts and Programmers, a member of the Institute for the Management of Information Systems. Tell the Publisher! When implementing IT solutions, everybody will face the day where a customer isn't happy with the way an application is performing. Because of the complex infrastructure and vast amount of features of SharePoint, there are many ways to approach these issues. Because of that and the importance of the topic, our first category outlines best practices to tackling performance problems.

http://social.technet.microsoft.com/wiki/contents/articles/7926.sharepoint-2010-tips-for-dealing-with-performance-issues-en-us.aspx, perhaps the most comprehensive resource about solving SharePoint 2010 performance ...